# NORMAS DEL COI SOBRE EL USO DE REDES SOCIALES Y MEDIOS DIGITALES PARA PERSONAS ACREDITADAS DISTINTAS A LOS ATLETAS

#### Preguntas más frecuentes

## ¿Cuándo se aplican estas Normas?

Las presentes Normas se aplicarán desde la apertura de la Villa Olímpica, el 18 de julio de 2024, hasta su cierre, el 13 de agosto de 2024. El uso de cualquier contenido producido de conformidad con estas Normas debe cumplir en todo momento lo dispuesto en ellas y cualquier otra norma relevante publicada por el COI para los Juegos.

#### ¿Qué incluyen las presentes Normas?

Fotos, vídeos y grabaciones de audio tomadas por las personas acreditadas con el fin de compartir su experiencia en los Juegos.

Cualquier forma de contenido Olímpico transformado en formatos gráficos animados, como GIF animados, se considerarán «vídeos» a efectos de estas Normas.

#### ¿A quiénes aplican estas Normas?

Estas Normas se aplican a todas las personas acreditadas para los Juegos Olímpicos Paris 2024 (los «Juegos»).

La primera parte se aplica a los atletas que participan en los Juegos.

Las segunda parte se aplica a todas las demás personas acreditadas para los Juegos, incluidos entrenadores, personal técnico, personal del entorno de los atletas, representantes de los equipos, voluntarios, personal de los Comités Olímpicos Nacionales, de las federaciones internacionales o del Comité Organizador y otro personal del equipo que participe en los Juegos.

Estas Normas no se aplican a los espectadores, que, en su lugar, deben cumplir los términos y condiciones recogidos en la venta de entradas.

# ¿Las personas acreditadas pueden utilizar las redes sociales durante su participación en los Juegos?

El COI anima a todas las personas acreditadas a compartir su experiencia en los Juegos con el público a través de sus sitios web y cuentas personales de redes sociales (p. ej., Facebook, X [anteriormente Twitter], Instagram o TikTok) cumpliendo siempre las presentes Normas.

Todas las publicaciones deben ser coherentes con los valores Olímpicos, respetar la privacidad de los demás y no resultar discriminatorias ni obscenas. Toda actividad en línea queda sujeta a la legislación aplicable (p. ej., sobre difamación).

## ¿Las personas acreditadas pueden publicar fotografías o vídeos tomados dentro de la Villa Olímpica?

Las personas acreditadas (distintas a los atletas) pueden compartir fotografías de la Villa Olímpica, pero no pueden publicar audio ni vídeos de esta. Pueden compartir dicho material en sus cuentas de redes sociales y su sitio web personal. No obstante, es importante tener en cuenta que, si en una publicación se incluye o se hace referencia a la imagen de otra persona, se debe obtener el permiso de dicha persona de antemano. Las personas acreditadas que se alojen en la Villa Olímpica también deben respetar la atmósfera protegida y la privacidad de esta, y no se les permite informar sobre las actividades de otros residentes, a menos que hayan obtenido previamente el consentimiento de dichas personas.

Tenga en cuenta que está prohibido tomar fotografías o grabar audio o vídeo en zonas restringidas, incluidas, entre otras, las áreas médicas o la estación de control de dopaje.

Una publicación no se puede compartir si es (i) comercial, (ii) utiliza IA o contenido o resultados generados por IA, o (iii) si alguno de los vídeos que la componen dura más de dos minutos.

#### ¿Las personas acreditadas pueden publicar fotos o vídeos de otras personas?

Debe respetarse en todo momento la privacidad de las personas. Si se incluye a otra persona en una publicación, se deberá obtener previamente el permiso de dicha persona. Por ejemplo, las personas acreditadas no pueden informar sobre las actividades de otras personas, a menos que hayan obtenido previamente su consentimiento.

# ¿Las personas acreditadas pueden compartir fotografías tomadas en los recintos Olímpicos?

Sí, las personas acreditadas pueden compartir dicho material en sus cuentas de redes sociales y sus sitios web personales. Una publicación con fotografías no se puede compartir si: (i) es comercial, (ii) se saca en cualquier zona restringida (como el área médica o la estación de control de dopaje), (iii) utiliza IA o contenido o resultados generados por IA.

# ¿Las personas acreditadas (distintas a los atletas) pueden grabar y publicar un vídeo de las ceremonias de apertura o clausura?

No, las personas acreditadas (distintas a los atletas) no pueden grabar ni publicar un vídeo de las ceremonias de apertura o clausura.

#### ¿Las personas acreditadas pueden publicar en las redes sociales un vídeo grabado por otra persona?

No, las personas acreditadas solo pueden publicar contenido que hayan grabado ellas mismas.

## ¿Las personas acreditadas pueden autorizar el uso de sus fotos y vídeos por parte de otros?

No, las fotos y vídeos de las personas acreditadas son para su uso personal de acuerdo con lo dispuesto en estas Normas. Esto incluye no autorizar el uso de sus fotos o vídeos por parte de otros, incluida cualquier empresa de medios.

Además, las personas acreditadas no pueden realizar «publicaciones cruzadas» ni distribuir de ninguna otra forma su contenido en la cuenta de redes sociales de un tercero.

#### ¿Las personas acreditadas (distintas a los atletas) pueden compartir vídeos grabados en entrenamientos o prácticas?

Las personas acreditadas (distintas a los atletas) no pueden publicar vídeos grabados en entrenamientos ni prácticas.

## ¿Las personas acreditadas (distintas a los atletas) pueden compartir vídeos tomados desde el terreno de juego o las pistas dentro de los recintos Olímpicos?

Las personas acreditadas (distintas a los atletas) no pueden publicar vídeos del «terreno de juego», entendido como las áreas de competición deportiva (incluidos los himnos, el lanzamiento de moneda y cualquier tipo de celebraciones).

# ¿Las personas acreditadas pueden grabar un vídeo de los atletas en el podio recibiendo sus medallas?

No.

# ¿Las personas acreditadas (distintas a los atletas) pueden grabar y publicar un vídeo del Parque de los Campeones?

No, las personas acreditadas (distintas a los atletas) no pueden grabar ni publicar vídeos del Parque de los Campeones.

#### ¿Las personas acreditadas pueden utilizar los anillos Olímpicos u otros logotipos Olímpicos en sus publicaciones en Internet y en las redes sociales?

Sí, siempre que los anillos Olímpicos u otros logotipos Olímpicos (por ejemplo, emblemas de los Juegos, mascotas, banderas, antorchas) no se utilicen con fines comerciales, para promover o crear una asociación no autorizada con cualquier causa, organización o cualquier producto o servicio. Se debe mantener la integridad de los anillos Olímpicos y otros logotipos Olímpicos y no deben distorsionarse, alterarse ni utilizarse en un contexto que no esté directamente relacionado con los Juegos.

#### ¿Qué se entiende por «comercial» en el marco de estas Normas?

En las cuentas de redes sociales y sitios web personales de las personas acreditadas, las publicaciones (con vídeos o fotografías) tomadas de acuerdo con estas Normas no se pueden compartir si son comerciales, y dicho término incluye:

- permitir los anuncios relacionados con las fotos y vídeos y  $\circ$
- o crear campañas de marketing de pago;
- o llegar a acuerdos con una plataforma de redes sociales u otra empresa de medios; o
- o respaldar o promocionar a terceros, productos o servicios.
- ¿Cómo desactivo los anuncios en las plataformas de redes sociales?

Cada plataforma de redes sociales tendrá una política propia sobre qué cuentas son elegibles para la monetización (por ejemplo, número mínimo de seguidores, cuenta verificada, etc.).

En los casos en que la cuenta de una persona sea elegible para la monetización, se incluyen a continuación algunos recursos para desactivarla durante el periodo de los Juegos en las principales plataformas de redes sociales.

La monetización y las herramientas disponibles pueden depender del país.

#### Ayuda de YouTube: desactivar los anuncios en vídeos concretos

Puede desactivarse la monetización de cualquier vídeo que ya se haya subido.

- 1. Inicie sesión en YouTube.
- 2. Haga clic en su imagen de perfil > YouTube Studio.
- 3. En el menú de la izquierda, haga clic en Contenido.
- 4. Seleccione el vídeo para el que desea desactivar los anuncios.
- 5. En el menú de la izquierda, haga clic en Monetización.
- 6. En el cuadro superior «Monetización», haga clic en Desactivada > Aplicar.
- 7. En la parte superior derecha, haga clic en Guardar.

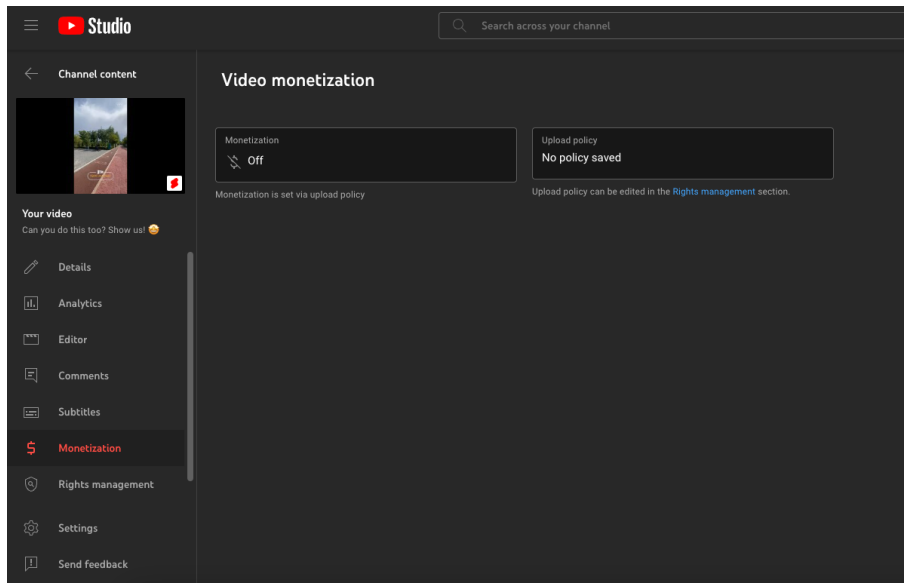

## **[Facebook:](https://www.facebook.com/business/help/485992968813821?id=1200580480150259) desactivar los anuncios in-stream**

Cómo desactivar los anuncios in-stream de un vídeo

- 1. Dirijase a Meta Business Suite > Contenido.
- 2. Haga clic en la pestaña Publicadas de la parte superior.
- 3. Seleccione la publicación para la que desea desactivar los anuncios in-stream.
- 4. Haga clic en Editar publicación en la barra lateral izquierda.
- 5. En la barra lateral derecha, haga clic en Anuncios in-stream.
- 6. Desactive los anuncios in-stream.
- 7. Haga clic en Guardar

# **Instagram: desactivar la [monetización](https://help.instagram.com/911879456838933)**

«Si cumple los requisitos y tiene acceso a la monetización de anuncios en el feed del perfil o de anuncios en Reels, puede desactivar los anuncios seleccionando Anuncios en el feed del perfil o Anuncios en Instagram Reels en su panel profesional y, después, pulsando la opción Monetizar para desactivar la monetización».

#### **X: desactivar la [monetización](https://help.twitter.com/en/using-x/how-to-monetize-in-media-studio#monetizing-with-amplify-sponsorships) en Amplify**

Para todas las categorías de publicidad, quite la marca del botón Monetizar este vídeo en Media Studio antes de publicarlo.

# **[TikTok](https://support.tiktok.com/en/business-and-creator/creator-and-business-accounts/promoting-a-brand-product-or-service)**

Todo el contenido publicado en TikTok según estas Normas debe ser orgánico y estar libre de asociaciones comerciales, incluidas, entre otras, la monetización procedente de la promoción o asociación con una marca a través de una asociación pagada o contenido promocional u otros formatos como Creator Fund, Creator Marketplace y las opciones de propinas o regalos.

 $***$ 

# Preguntas

Si los atletas tienen alguna pregunta sobre las Normas sobre el uso de redes sociales, pueden ponerse en contacto con la jefatura de misión de su Comité Olímpico Nacional.